## eVidyalaya Half Yearly Report

of 6 and 51 por

いいない時間で

32.

 $22$ 

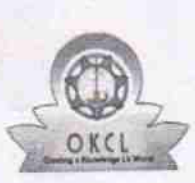

Department of School & Mass Education, Govt.<br>of Odisha

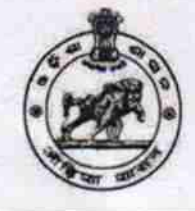

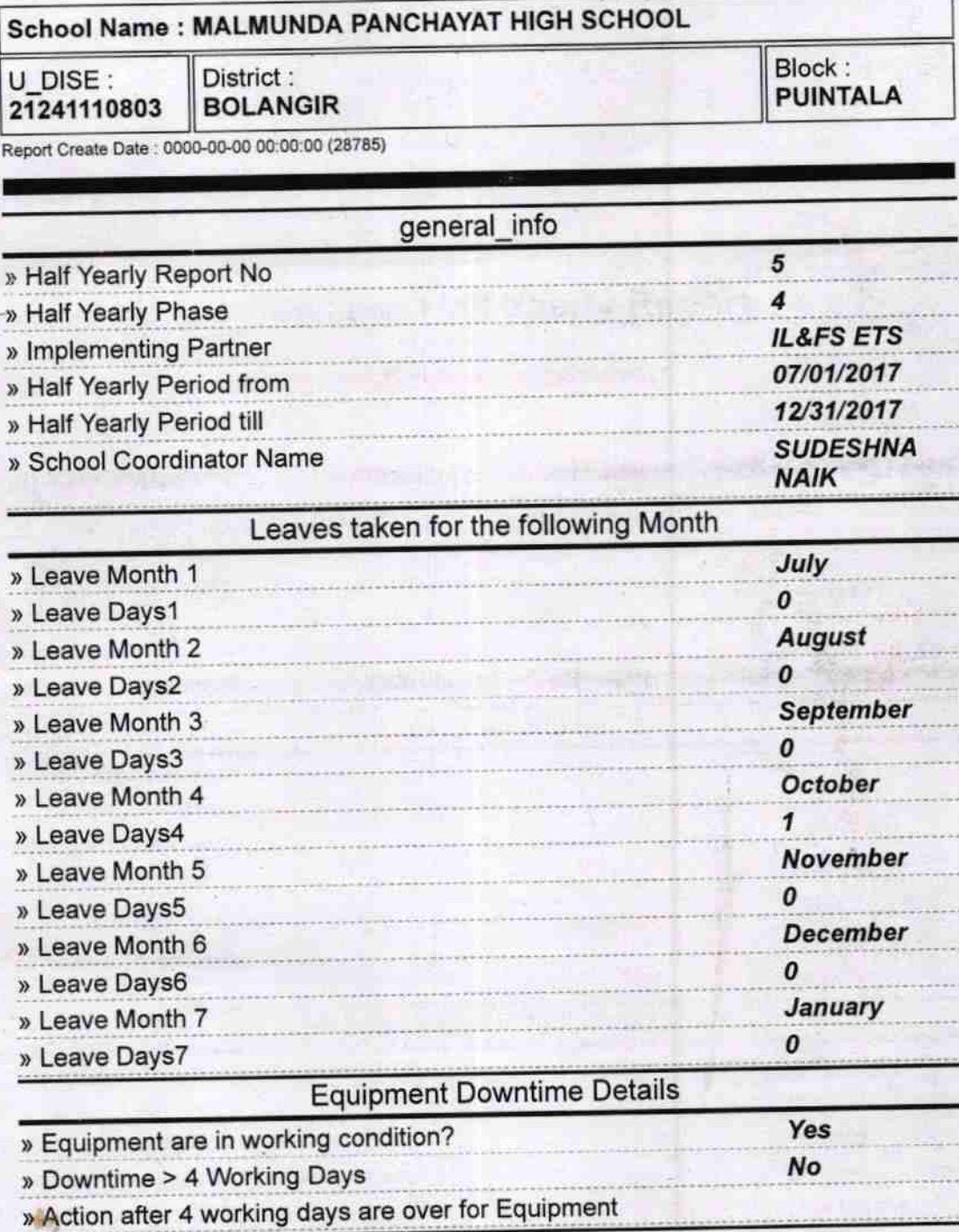

**Training Details** No » Refresher training Conducted » Refresher training Conducted Date 03/13/2018 » If No; Date for next month

**Educational content Details** 

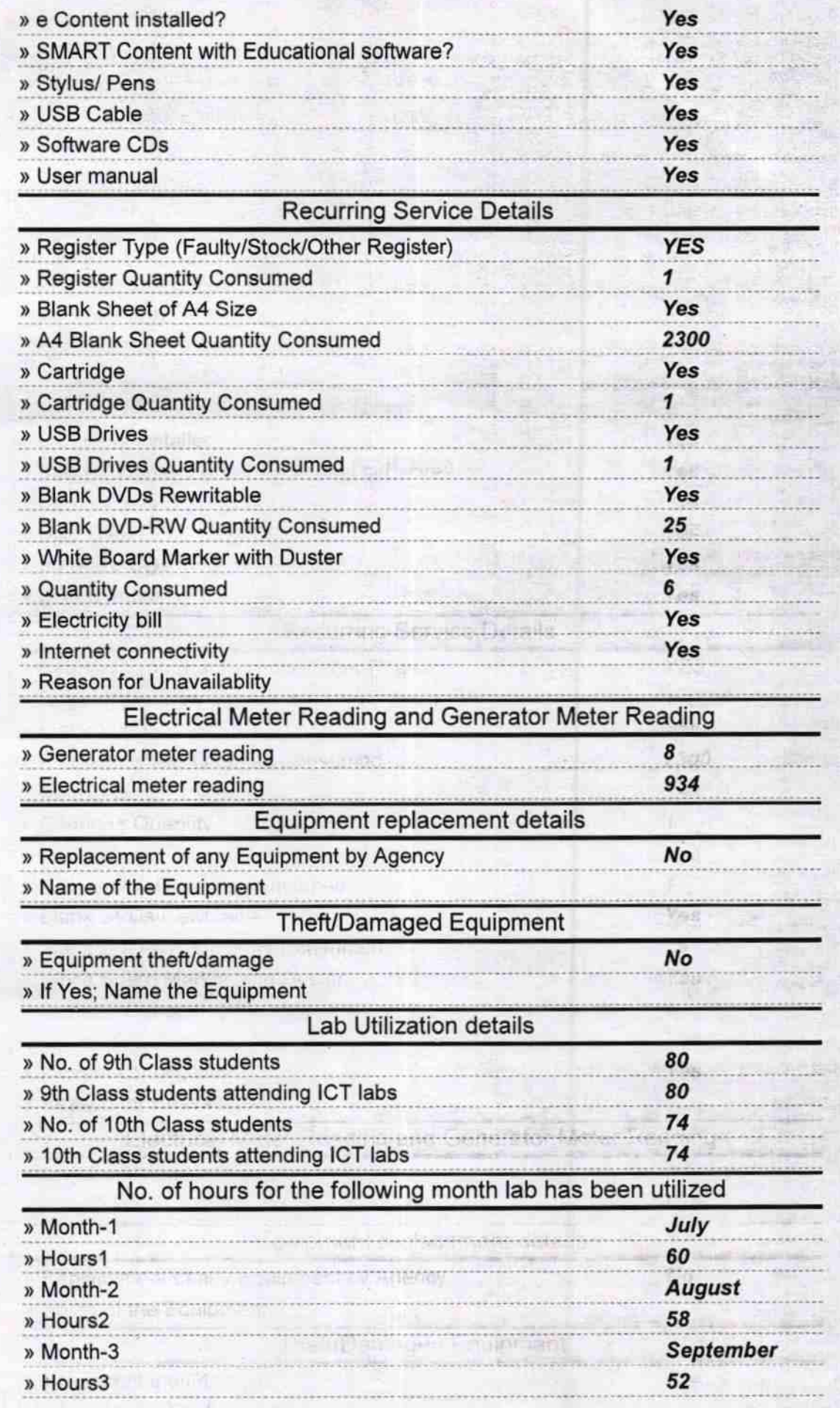

**Cabildianan delais** 

 $\frac{1}{3}$ 

and the

PROFABILITY: Info@ARM

The of Unitidate slug ...

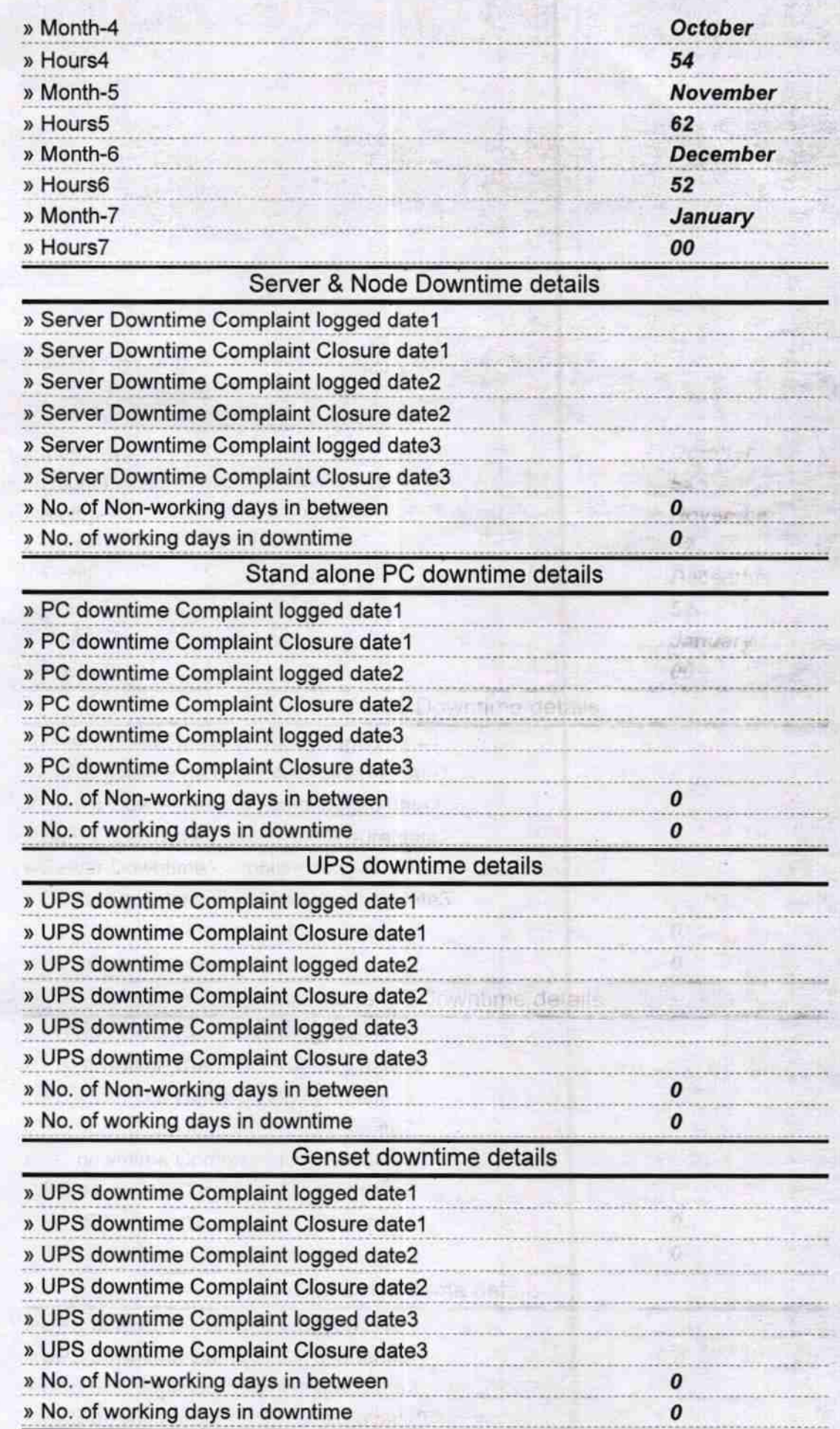

· The frame international fails

12 Mo. of Mind-workers, in ort and however.

Pala discolt alguna continued

^

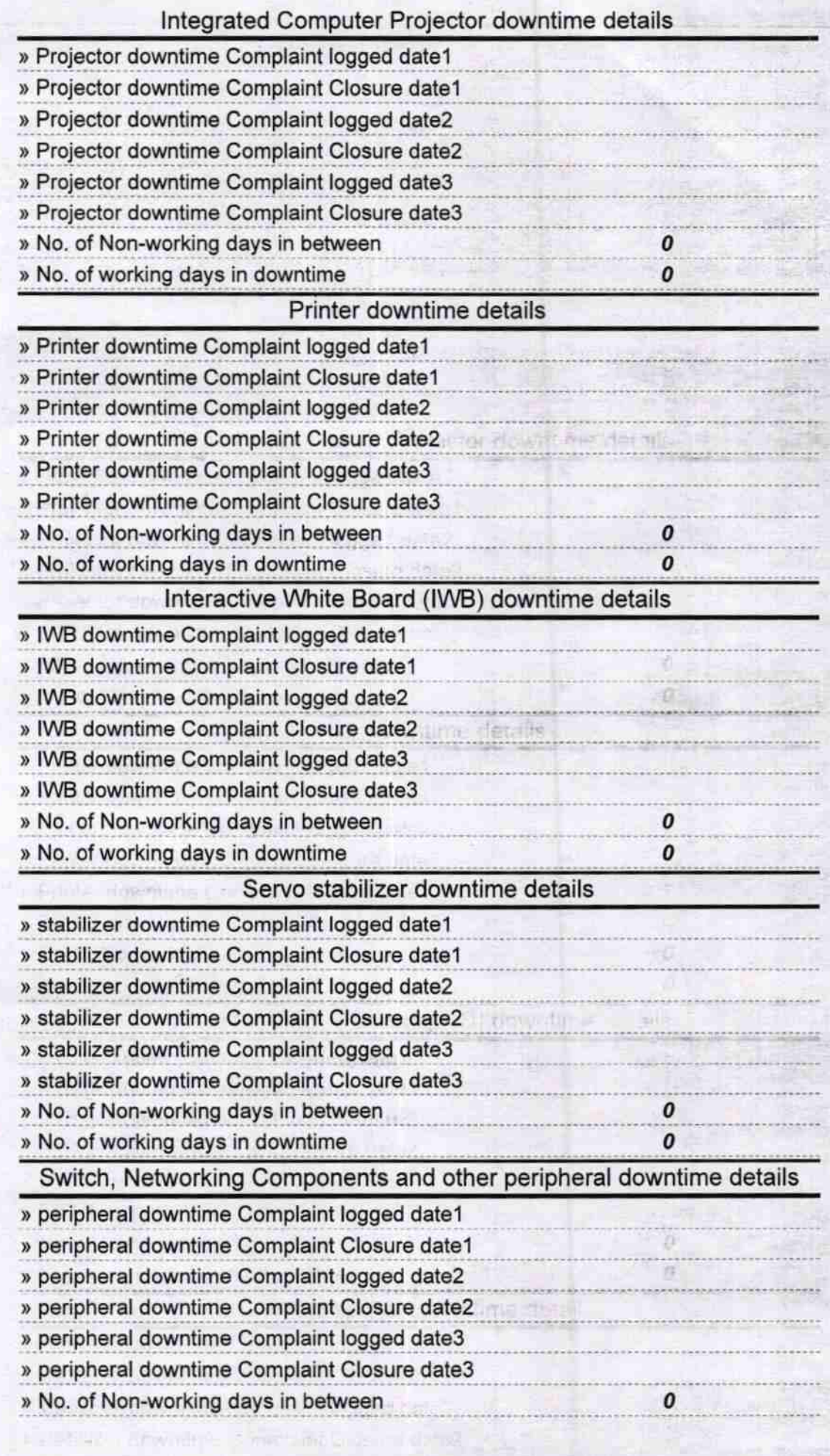

Passi n devamento para a localizada a c **Committee Committee Committee** 

 $v$ 

^

- No fer liberang day

5H

8 High School **Tess with Seal Signature of Head Mas** er/Mi Molmund Mohmu

Signalure of Board Mester Mintreds with Seat-

ж